## **Starting a Natural Application with a URL**

The connection parameters available in the configuration file for the session and on the logon page can also be specified as URL parameters of the logon page URL. This allows bookmarking the startup URL of a Natural application or starting an application by clicking a hyperlink in a document.

With Natural for Ajax, the URL parameters have the prefix  $x$ ciParameters (for example, xciParameters.natsession).

The URL parameters overrule the definitions in the configuration file, with the exception described below.

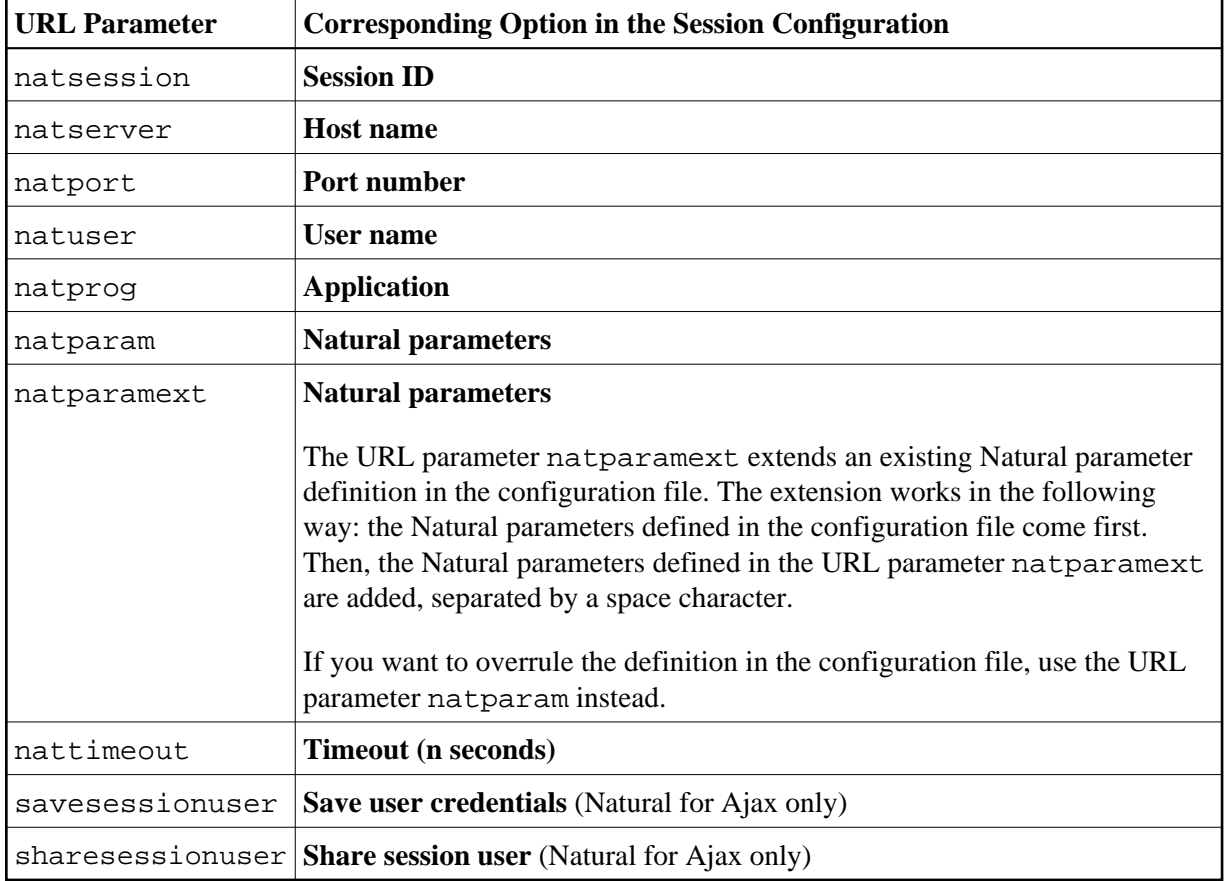

The following URL parameters are available for the logon page:

## **Important:**

All parameter values must be URL-encoded.

## **Example for the Natural Web I/O Interface Client**

In order to start the Natural program dump, while your application server is running on *myhost:8080* and your Natural Web I/O Interface server is running on *myserver1:4811*, you can use the following URL:

*http://myhost:8080/natuniweb/natural.jsp?natserver=myserver1&natport=4811&natprog=dump&natuser=myusername*

## **Example for Natural for Ajax**

In order to start the Natural program MENU-NJX from the library SYSEXNJX, while your application server is running on *myappserver:4711*, your Natural Web I/O Interface server is running on *mywebio:4712*, and the name of the Natural startup script is *nwo.sh*, you can use the following URL:

http://myappserver:4711/cisnatural/servlet/StartCISPage?PAGEURL=%2Fcisnatural%2FNatLogon.html&xciParameters-myvebio&xciParameters.natprog=nvo.sh&xciParameters.natport=4712&xciParameters.natparam=stack%2D%28togon+SYSEXNJN%3